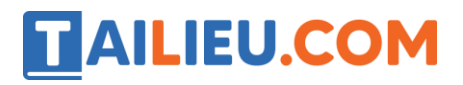

# **Bài 1 trang 79 SBT Tin học 4**

Em hãy quan sát hình dưới đây để trả lời về tác dụng của các nút lệnh B và I. Hình mô tả kết quả sau khi chọn cụm từ "Hoà bình" và nháy các nút này:

### **Lời giải:**

A) Để chuyển chữ đậm thành chữ thường, trước tiên chọn văn bản sau đó nháy nút B

B) Để chuyển chữ thường thành chữ nghiêng trước tiên chọn văn bản sau đó nháy nút I

C) Có thể trình bày chữ vừa đâm vừa nghiêng bằng cách: trước tiên chon văn bản sau đó nháy nút B và I

# **T1 trang 78 SBT Tin học 4**

Gõ và trình bày bài thơ theo mẫu sau đây:

#### **Lời giải:**

Hướng dẫn:

- Gõ toàn bộ văn bản với phông Times New Roman, cỡ chữ 12.
- Chọn tên bài thơ, phông chữ Arial, cỡ 14, nháy nút B
- Chọn các câu thơ, nháy nút I

• Dòng trích dẫn cỡ chữ 10, chọn "Tế Hanh" nháy nút B cỡ chữ 12, chọn "Lòng miền Nam" nháy nút I

#### **Nhớ con sông quê hương**

Quê hương tôi có con sông xanh biếc

Nước gương trong soi tóc những hàng tre

Tâm hồn tôi là một buổi trưa hè

Toả nắng xuống lòng sông lấp loáng

Chẳng biết nước có giữ ngày, giữ tháng

Giữ bao nhiêu kỷ niệm giữa dòng trôi?

Hỡi con sông đã tắm cả đời tôi!

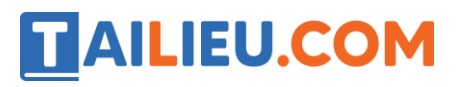

Tôi giữ mãi mối tình mới mẻ

Sông của quê hương, sông của tuổi trẻ

Sông của miền Nam nước Việt thân yêu

Trích thơ Tế Hanh, Lòng miền Nam, Nxb Văn nghệ, 1956

# **T2 trang 80 SBT Tin học 4**

Em hãy quan sát hình dưới đây để trả lời về tác dụng của các nút lệnh U, B và I. Hình mô tả kết quả sau khi chọn cụm từ "Đấu kiếm" và nháy các nút này:

## **Lời giải:**

a) Để chuyển chữ thường hành chữ gạch chân, trước tiên chọn văn bản, sau đó nháy nút U

b) Để chuyển chữ gạch chân thành chữ không có gạch chân, trước tiên chọn văn bản, sau đó nháy nút U

c) Có thể trình bày chữ vừa đậm vừa nghiêng vừa gạch chân bằng cách trước tiên chọn văn bản, sau đó nháy các nút B, I

d) Chữ đang vừa đậm vừa nghiêng vừa gạch chân nếu nháy nút U nét chữ là nghiêng không có gạch chân.

e) Chữ đang vừa đậm vừa nghiêng vừa gạch chân nếu nháy nút I thì nét chữ là đậm và không nghiêng.

g) Chữ đang vừa đậm vừa nghiêng vừa gạch chân nếu nháy các nút B và I thì nét chữ là thường, không nghiêng và gạch chân.